## Package 'DWDLargeR'

October 12, 2022

Version 0.1-0

Date 2018-02-06

Title Fast Algorithms for Large Scale Generalized Distance Weighted Discrimination

Author Xin-Yee Lam, J.S. Marron, Defeng Sun, and Kim-Chuan Toh

Maintainer Kim-Chuan Toh <mattohkc@nus.edu.sg>

**Depends**  $R$  ( $>= 2.10$ ), Matrix, SparseM

Imports methods, stats

Description Solving large scale distance weighted discrimination. The main algorithm is a symmetric Gauss-Seidel based alternating direction method of multipliers (ADMM) method. See Lam, X.Y., Marron, J.S., Sun, D.F., and Toh, K.C.  $(2018)$  $(2018)$  for more details.

License GPL-2

URL <https://arxiv.org/pdf/1604.05473.pdf>

NeedsCompilation no

Repository CRAN

Date/Publication 2018-02-06 10:48:04 UTC

## R topics documented:

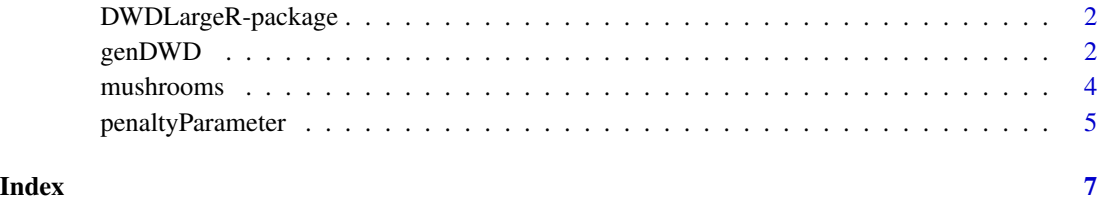

<span id="page-1-0"></span>2 genDWD genDWD genDWD genDWD genDWD genDWD genDWD genDWD genDWD genDWD genDWD genDWD genDWD genDWD

#### Description

Solving large scale distance weighted discrimination. The main algorithm is a symmetric Gauss-Seidel based alternating direction method of multipliers (ADMM) method.

#### Details

The package DWDLargeR contains two main functions: penaltyParameter genDWD

#### Author(s)

Xin-Yee Lam, J.S. Marron, Defeng Sun, and Kim-Chuan Toh

#### References

Lam, X.Y., Marron, J.S., Sun, D.F., and Toh, K.C. (2018) "Fast algorithms for large scale generalized distance weighted discrimination", *Journal of Computational and Graphical Statistics*, forthcoming.

<https://arxiv.org/abs/1604.05473>

genDWD *Solve the generalized distance weighted discrimination (DWD) model.*

## Description

Solve the generalized DWD model by using a symmetric Gauss-Seidel based alternating direction method of multipliers (ADMM) method.

#### Usage

```
genDWD(X,y,C,expon, tol = 1e-5, maxIter = 2000, method = 1, printDetails = 0,
 rmzeroFea = 1, scaleFea = 1)
```
#### genDWD 3

#### Arguments

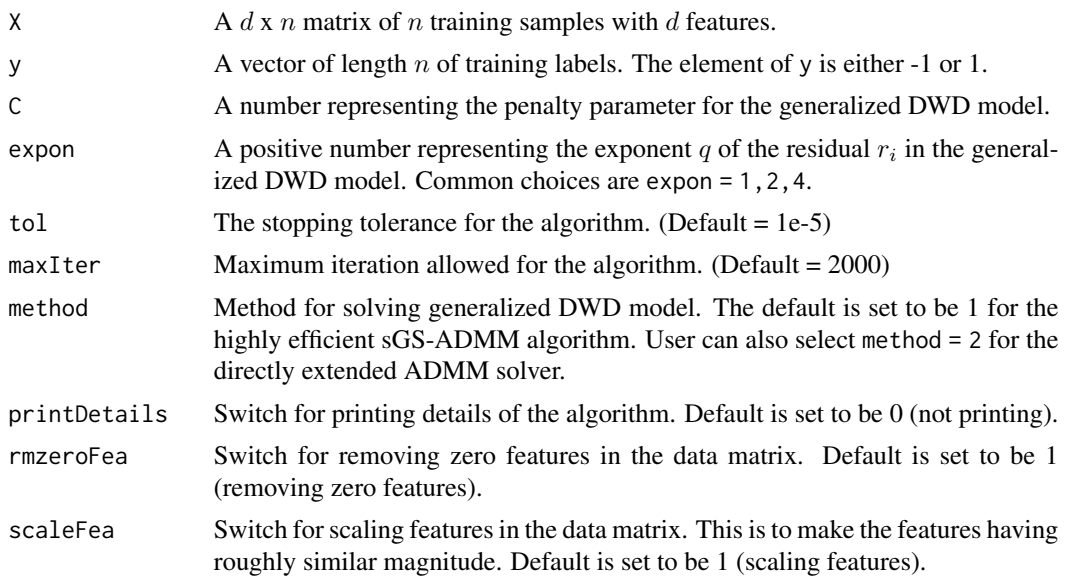

## Details

This is a symmetric Gauss-Seidel based alternating method of multipliers (sGS-ADMM) algorithm for solving the generalized DWD model of the following formulation:

$$
\min \sum_{i} \theta_q(r_i) + Ce^T x_i
$$

subject to the constraints

$$
Z^T w + \beta y + \xi - r = 0, ||w|| <= 1, \xi >= 0,
$$

where  $Z = Xdiag(y)$ , e is a given positive vector such that  $||e||_{\infty} = 1$ , and  $\theta_q$  is a function defined by  $\theta_q(t) = 1/t^q$  if  $t > 0$  and  $\theta_q(t) = \infty$  if  $t < = 0$ .

#### Value

A list consists of the result from the algorithm.

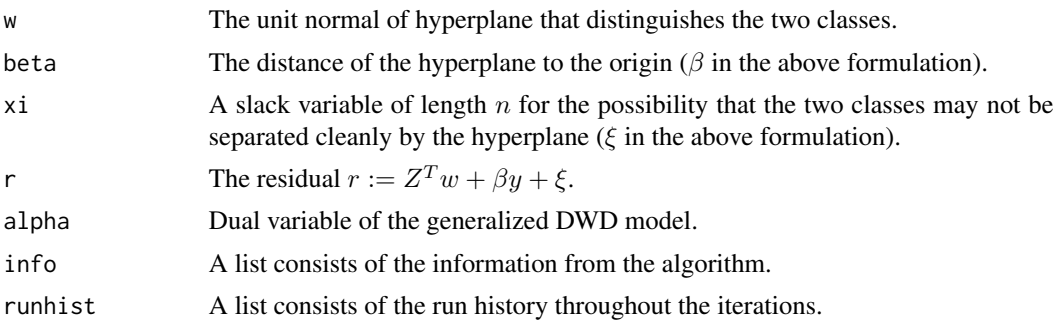

#### <span id="page-3-0"></span>Author(s)

Xin-Yee Lam, J.S. Marron, Defeng Sun, and Kim-Chuan Toh

#### References

Lam, X.Y., Marron, J.S., Sun, D.F., and Toh, K.C. (2018) "Fast algorithms for large scale generalized distance weighted discrimination", *Journal of Computational and Graphical Statistics*, forthcoming.

<https://arxiv.org/abs/1604.05473>

#### Examples

# load the data data("mushrooms") # calculate the best penalty parameter C = penaltyParameter(mushrooms\$X,mushrooms\$y,expon=1) # solve the generalized DWD model result = genDWD(mushrooms\$X,mushrooms\$y,C,expon=1)

mushrooms *Classification data from Audobon Society Field Guide (1981).*

#### **Description**

This data set includes descriptions of hypothetical samples corresponding to 23 species of gilled mushrooms in the Agaricus and Lepiota Family (pp. 500-525). Each species is identified as definitely edible, definitely poisonous, or of unknown edibility and not recommended. This latter class was combined with the poisonous one. The Guide clearly states that there is no simple rule for determining the edibility of a mushroom; no rule like "leaflets three, let it be" for Poisonous Oak and Ivy.

#### Usage

data(mushrooms)

#### Format

List containing a 112x8124 matrix of 8124 training samples with 112 features; and a vector of length 8124 training labels.

#### Source

The data could be downloaded from the UCI Machine Learning Repository. [https://archive.](https://archive.ics.uci.edu/ml/datasets/Mushroom) [ics.uci.edu/ml/datasets/Mushroom](https://archive.ics.uci.edu/ml/datasets/Mushroom)

#### References

Lichman, M. (2013). UCI Machine Learning Repository [http://archive.ics.uci.edu/ml]. Irvine, CA: University of California, School of Information and Computer Science.

<span id="page-4-0"></span>penaltyParameter *Compute the penalty parameter for the model.*

#### Description

Find the best penalty parameter  $C$  for the generalized distance weighted discrimination (DWD) model.

#### Usage

```
penaltyParameter(X,y,expon,rmzeroFea = 1, scaleFea = 1)
```
#### Arguments

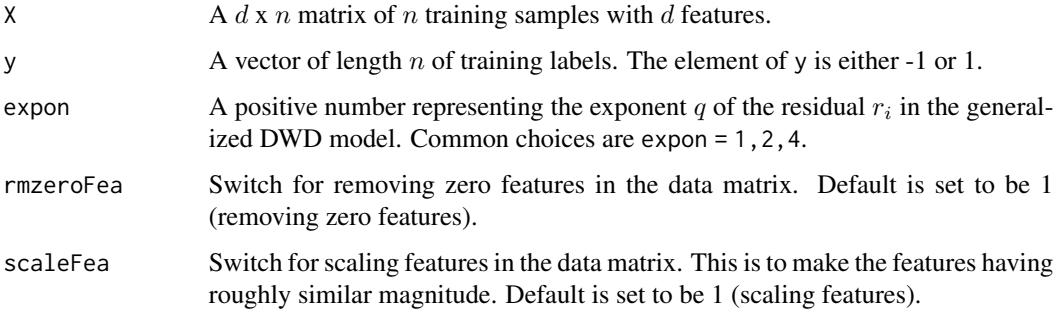

#### Details

The best parameter is empirically found to be inversely proportional to the typical distance between different samples raised to the power of  $(expon + 1)$ . It is also dependent on the sample size n and feature dimension d.

#### Value

A number which represents the best penalty parameter for the generalized DWD model.

#### Author(s)

Xin-Yee Lam, J.S. Marron, Defeng Sun, and Kim-Chuan Toh

## References

Lam, X.Y., Marron, J.S., Sun, D.F., and Toh, K.C. (2018) "Fast algorithms for large scale generalized distance weighted discrimination", *Journal of Computational and Graphical Statistics*, forthcoming.

<https://arxiv.org/abs/1604.05473>

## Examples

- # load the data
- data("mushrooms")
- # calculate the best penalty parameter
- C = penaltyParameter(mushrooms\$X,mushrooms\$y,expon=1)

# <span id="page-6-0"></span>Index

∗ DWD DWDLargeR-package, [2](#page-1-0) genDWD, [2](#page-1-0) penaltyParameter, [5](#page-4-0) ∗ classification DWDLargeR-package, [2](#page-1-0) ∗ datasets mushrooms, [4](#page-3-0) ∗ high-dimensional DWDLargeR-package, [2](#page-1-0) ∗ package DWDLargeR-package, [2](#page-1-0) DWDLargeR-package, [2](#page-1-0)

genDWD, [2](#page-1-0)

mushrooms, [4](#page-3-0)

penaltyParameter, [5](#page-4-0)